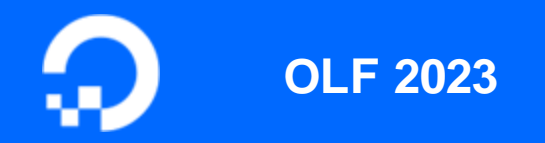

### FlexFlow: unveiling the optimal parallel strategy for your LLMs automatically

**Liang Yan 09/09/2023**

digitalocean.com

# **Self-Introduction**

### Liang Yan

Sr. Software Engineer II, DigitalOcean, Louisville KY

- Over ten years industry experience on Virtualization, mostly on GPU, Network and Live Migration.
- Current focus on Distributed Machine Learning Infra for Large Model
- Opensource and Arm64 Board Enthusiast

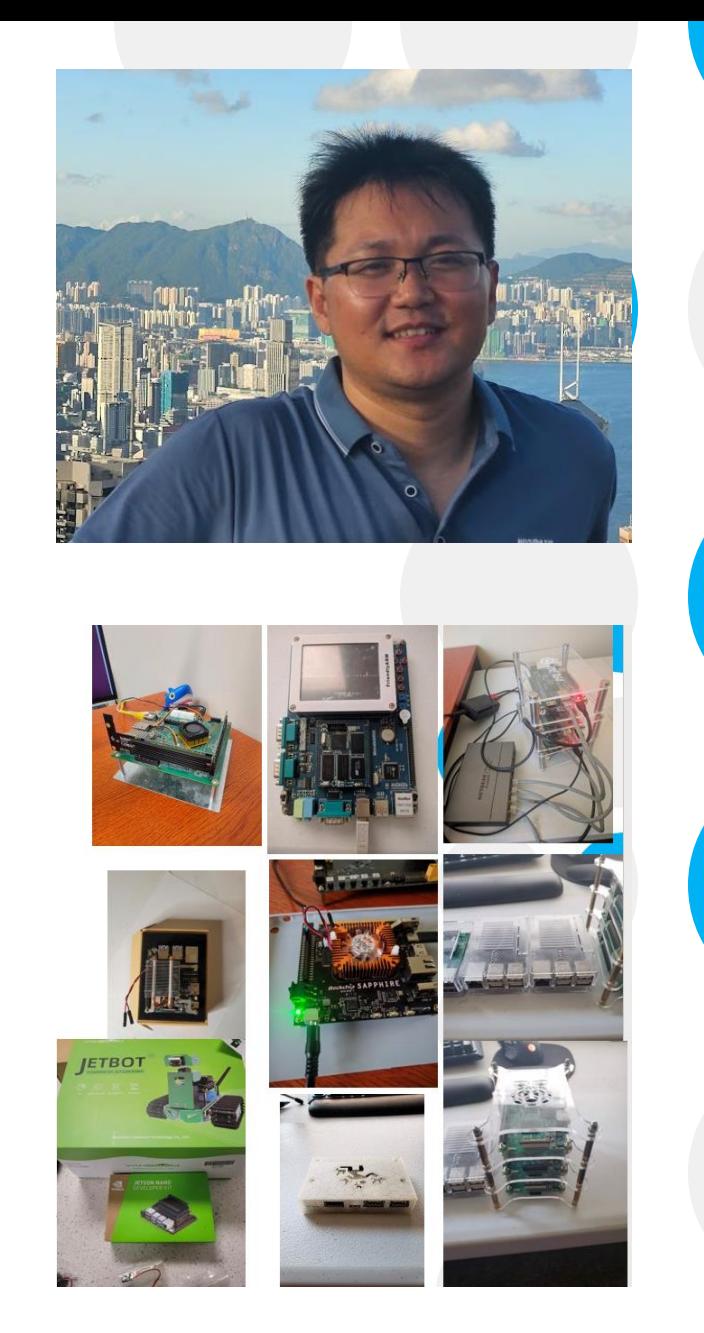

**DigitalOcean** 

 $\bullet$ 

6

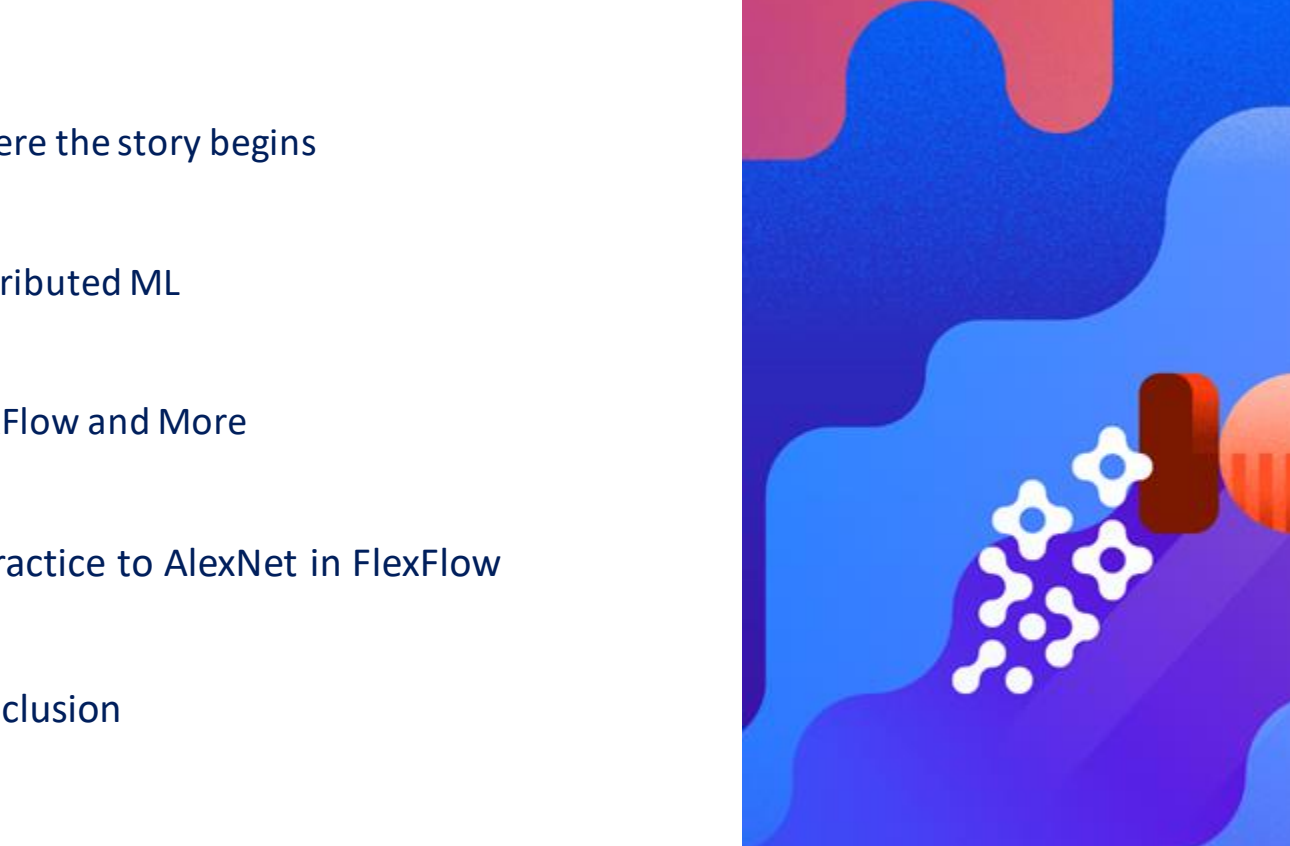

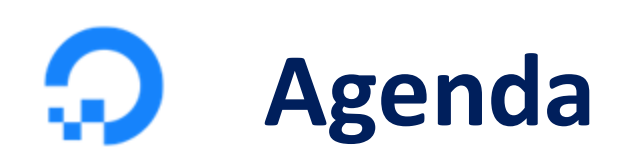

6 Where the story begins

 $\bullet$ Distributed ML

6 FlexFlow and More

A practice to AlexNet in FlexFlow

Conclusion

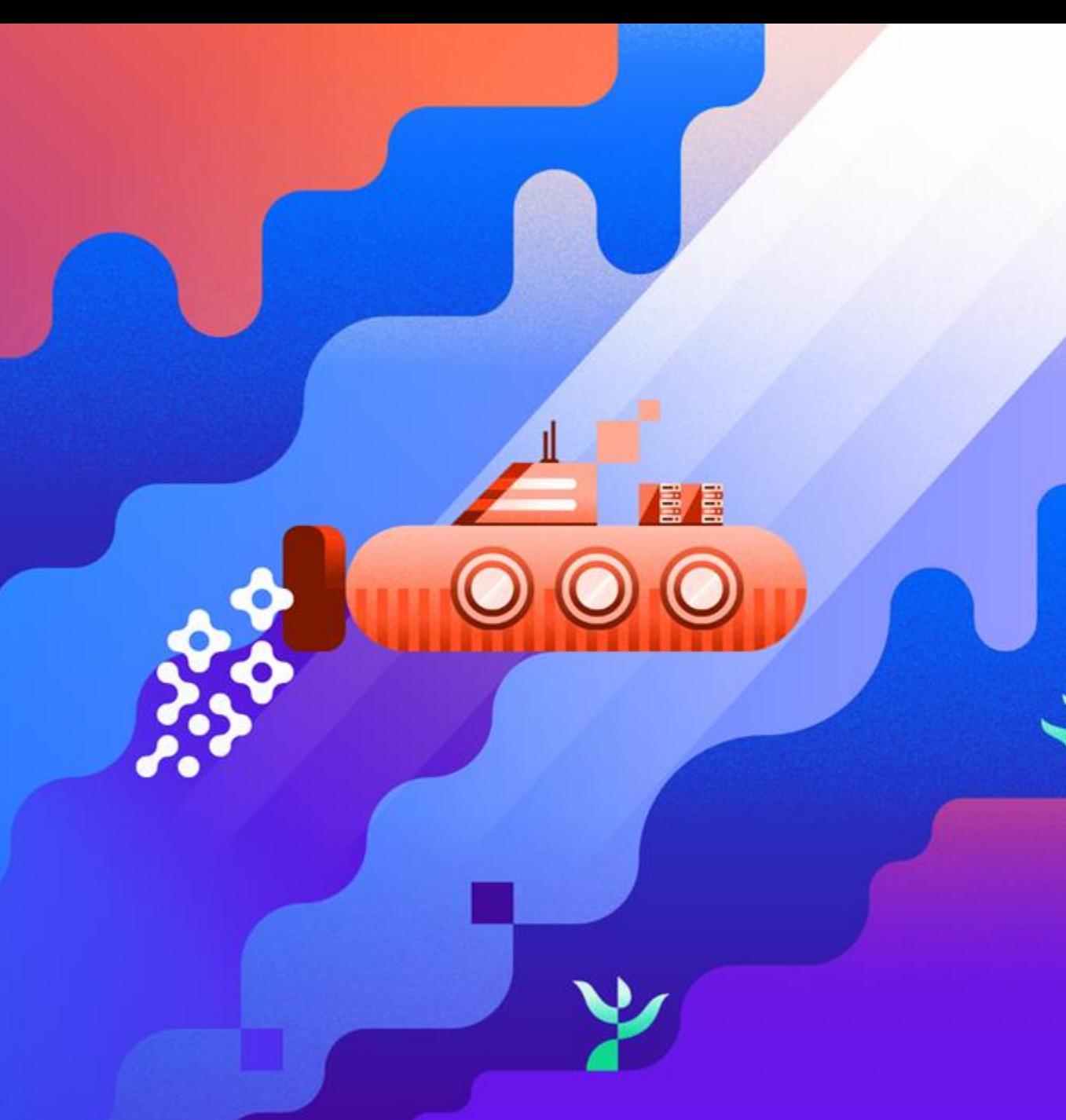

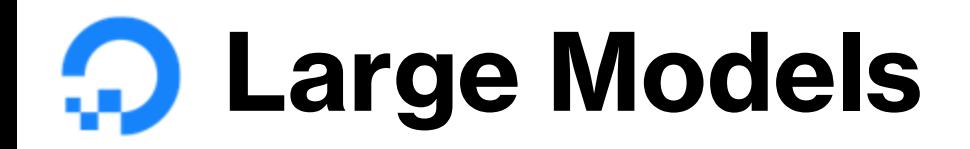

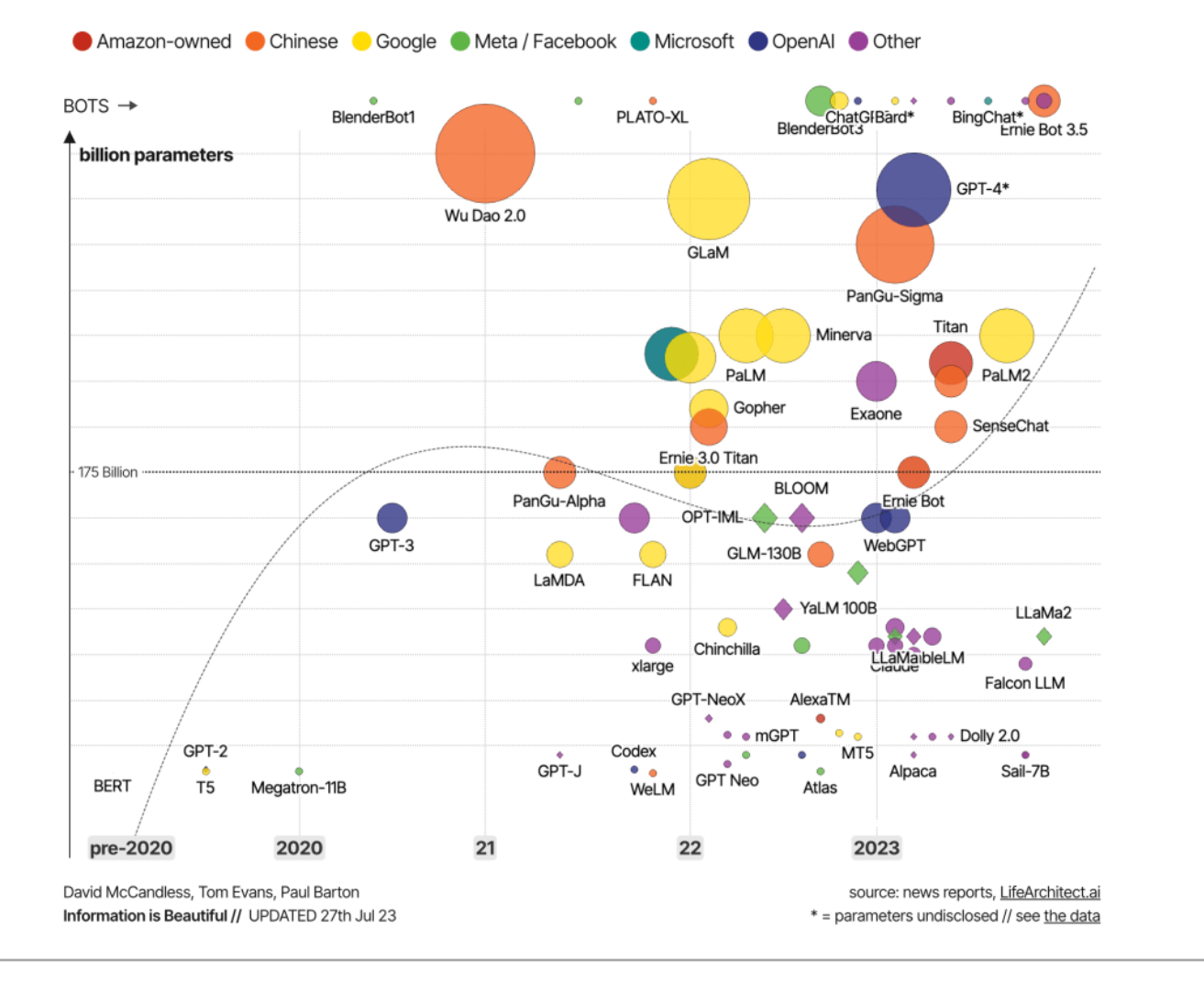

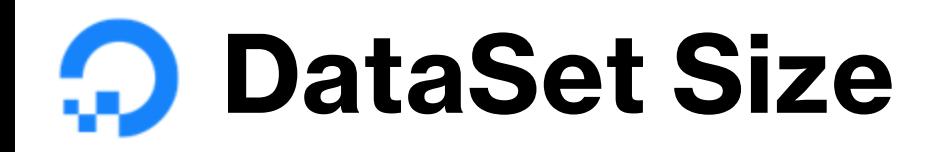

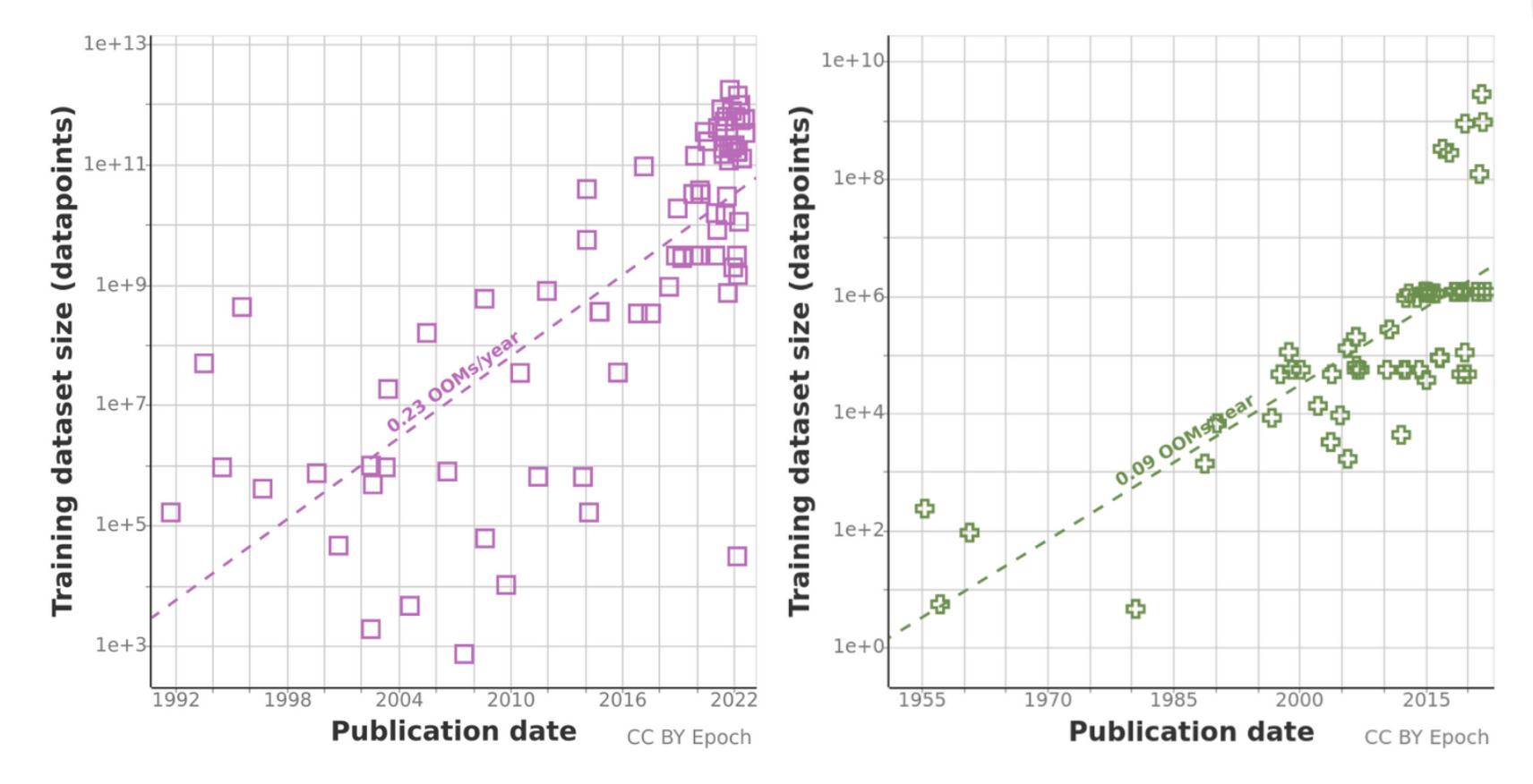

Training datasets for language (left) and vision (right).

# **Distributed machine learning**

• Data Parallelism: different node different data same model

Horovod、Tensorflow Estimator、PyTorchDDP

- Model Parallelism: different node different part of mode same data
- PipeLine Parallelism: Gpipe、PipeDream、PipeMare
- Operator Parallelism: Mesh Tensorflow、FlexFlow、OneFlow、MindSpore

https://www.researchgate.net/publication/362249737 Dive into Big Model Training

### **Distributed machine learning**

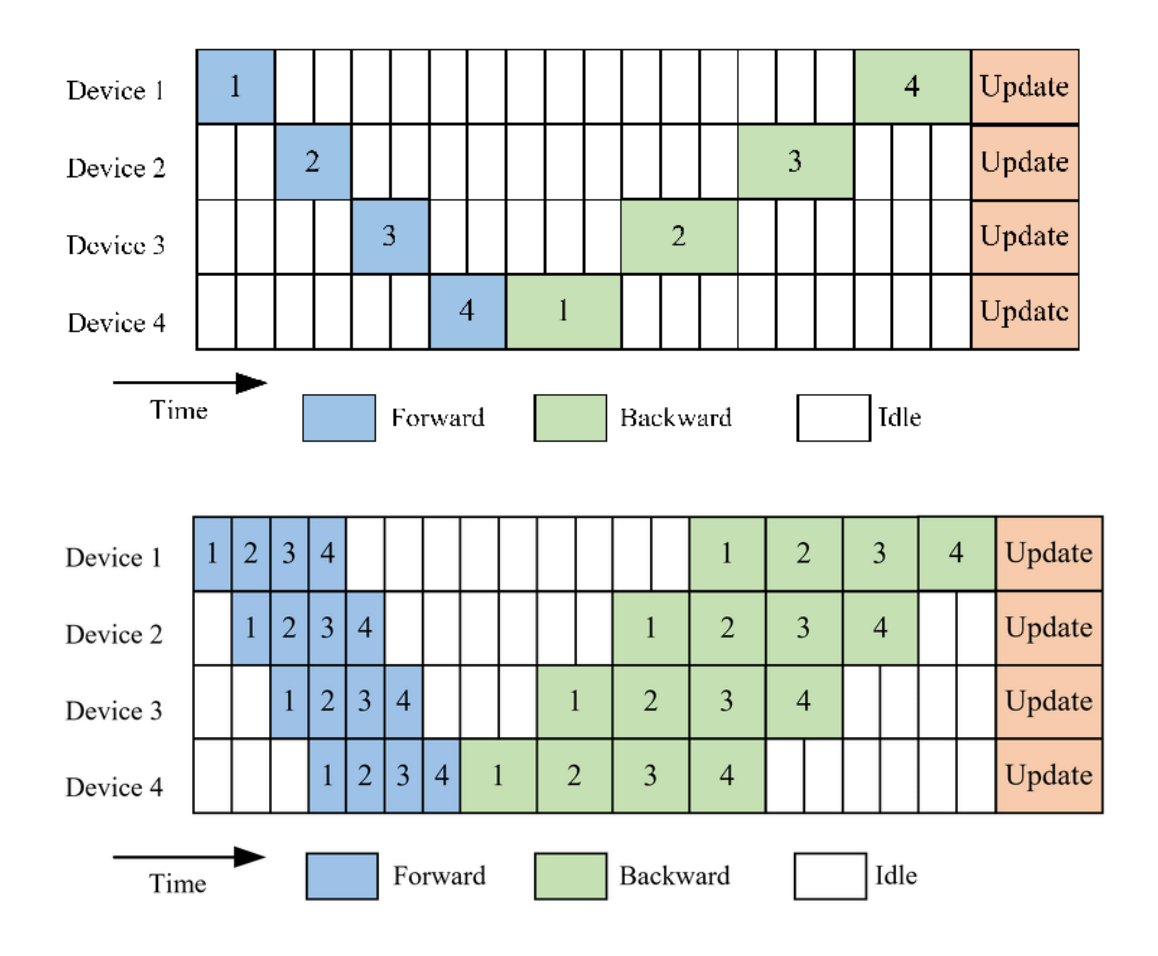

https://www.researchgate.net/publication/362249737\_Dive\_into\_Big\_Model\_Training

## **Distributed machine learning**

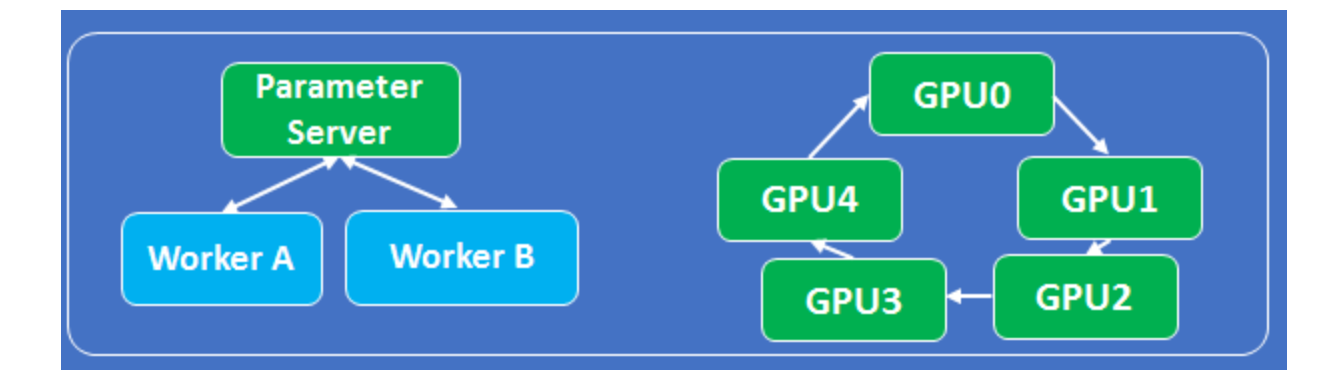

In general, parameter server works better if you have a large number of unreliable and not so powerful machine. Ring-AllReduce works better if you have a small amount of fast devices(variance of step time between each device is small) run in a controlled environment with strong connected links.

PS: performance bottleneck from communication Ring - AllReduce: linear relationship with GPUs

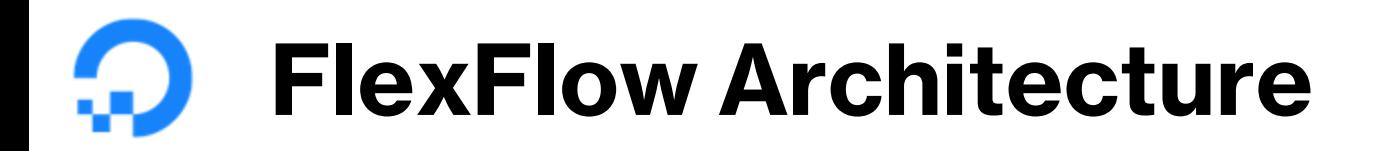

Flexflow(Pytorch/Keras)

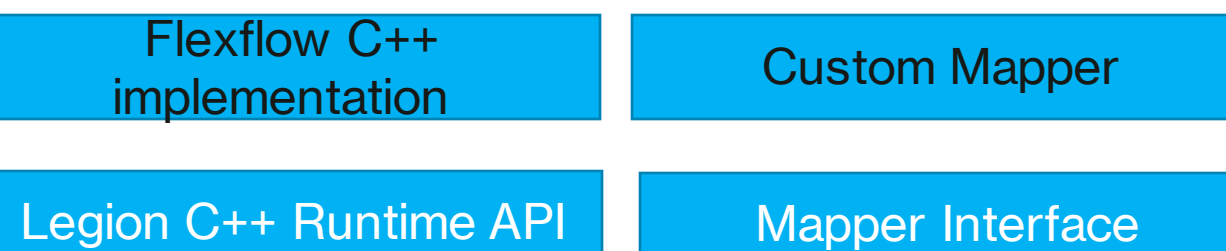

Legion Runtime

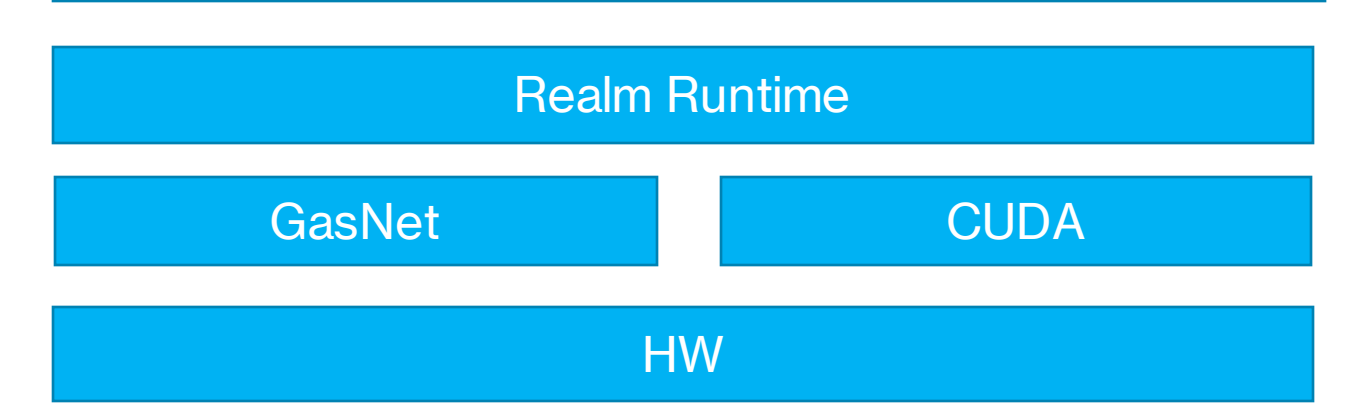

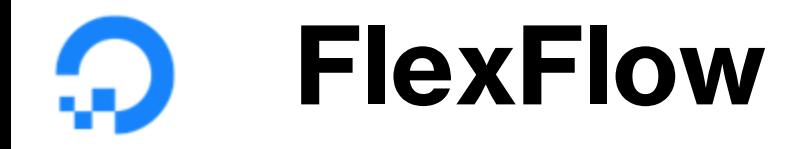

Define a search space of possible parallelization strategies

A cost model and a search algorithm

Optimized Parallelization strategies

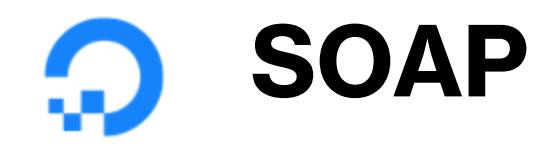

Samples: partitioning training samples (Data Parallelism) **Operators Attributes Parameters** 

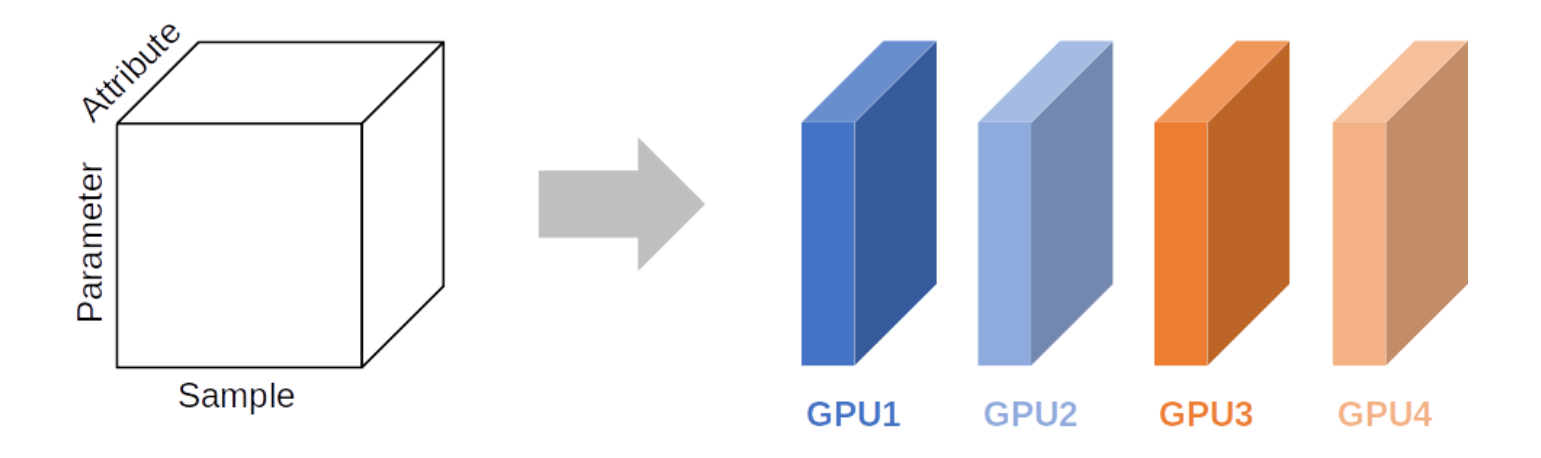

# **FlexFlow Simulator**

#### •Input

- 1. Operator graph G: node as operator and edge as tensor
- 2. Device Topology D: node as device and edge as connection like NVLink, PCI-e, IB, RDMA...

#### Execution Optimizer:

Found the efficient strategy from SOAP space by MCMC, then feed into simulator to find the best strategy.

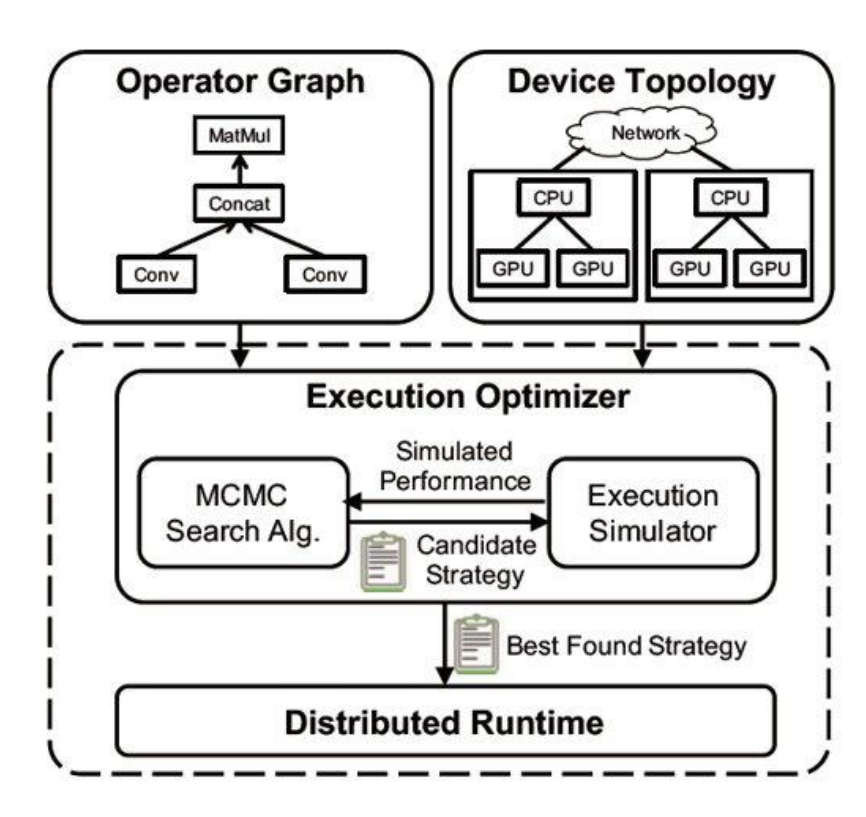

Operator Graph DotFile<SimTask \*> taskGraph;

#### Device Topology: MachineModel

std::map<Op\*, ParallelConfig> strategies;

## **MCMC => FFModel::optimize**

Start from a random strategy(data parallelism by default)

For iter :=1 to budget:

Generate a new strategy S\* from s by updating one layer

- If  $cost(S^*) < cost(S)$ :
	- Replace S with S\*

Else:

Replace S with  $S^*$  with probability  $exp(a * (cost(S) - cost(S^*)))$ 

Return the best discovered S

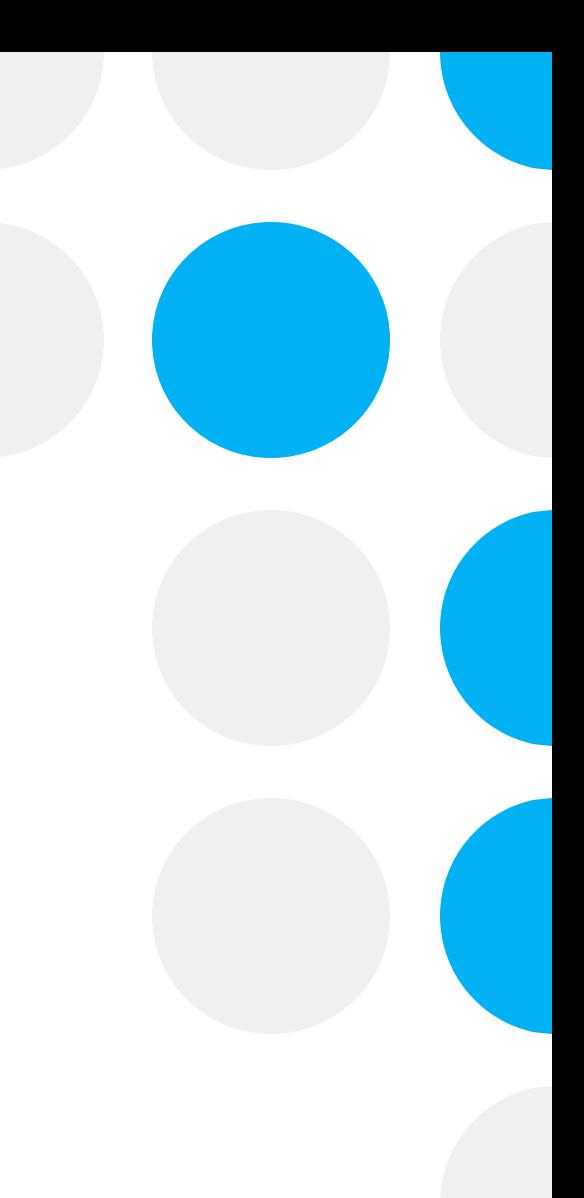

### **get\_random\_parallel\_config**

```
for (int i = 1; i \leq ff.config.workersPerNode; i++)
if (channel % i == \theta)
 for (int j = 1; i * j \le total_devices; j++)if (batch % j == 0) {
      batch_candidates.push_back(j);
      channel candidates.push_back(i);
```
when run the func get random parallel config of current ops(Linear), the product of the new rewrite ParallelStrategyConfig is allowed to be less than the number of GPUs  $(i^*)$   $\leq$  total devices).

FlexFlow allows using a subset of GPUs if that's beneficial (e.g., communication cost outweighs performance gains). Image data and model parallelism as two dimensions FlexFlow considers for parallelizing Linear operators. In this case, the product of the degree of data and model parallelism is the overall number of GPUs used for training a Linear op.

# **Simulate\_Cost**

Step 1: register forward and backward tasks model layer =>  $op(partition$  ndims) => task manager Step 2: insert dependencies and comm. tasks before compute tasks add\_task\_dependencies\_with\_xfer, iterate inputOp, Step 2.5: add finals tasks for each compute device to capture the returning comm tasks from parameter servers new\_barrier\_task Step 3a: consider backpropagation and weight update are overlapped add a compute task for parameter update Step 3b: Bulk Synchronous Model add a per-device barrier before weight update Step 4: add ready tasks into ready\_queue std::priority queue<SimTask\*, std::vector<SimTask\*>, SimTaskCompare> ready queue; Step 5: perform simulation \*

Step 5.5: update nccl\_time

Step 6: add penalty to strategies that exceed the memory limits on devices Penalize the total runtime by 1ms if we exceed the memory budget by 1MB

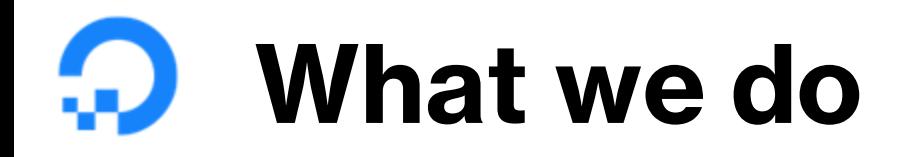

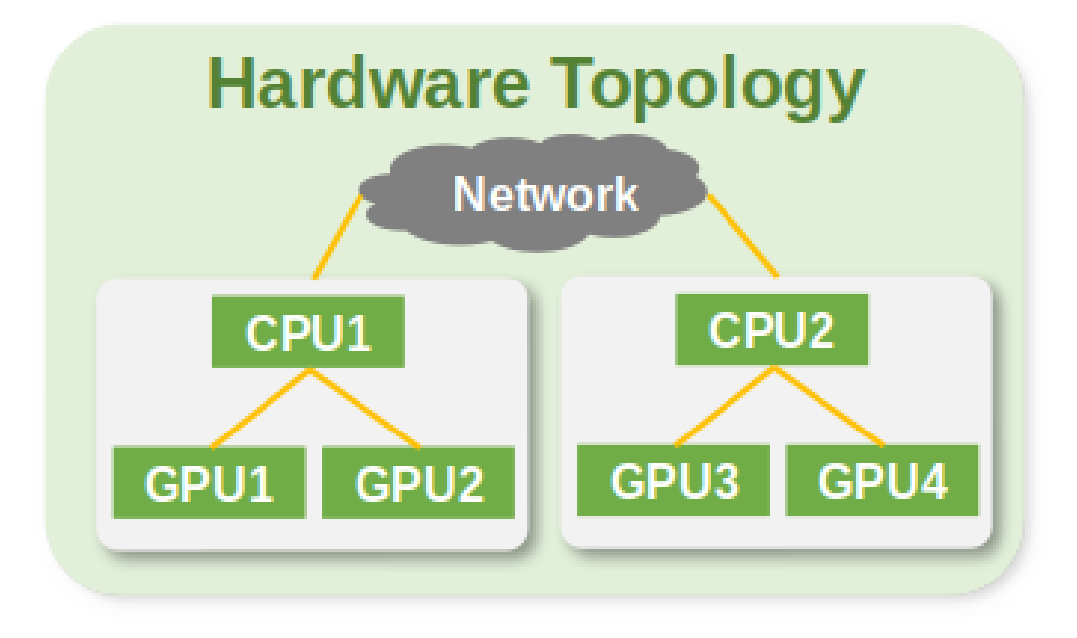

A customized Hardware Topology which is closer to the cluster in datacenter today!

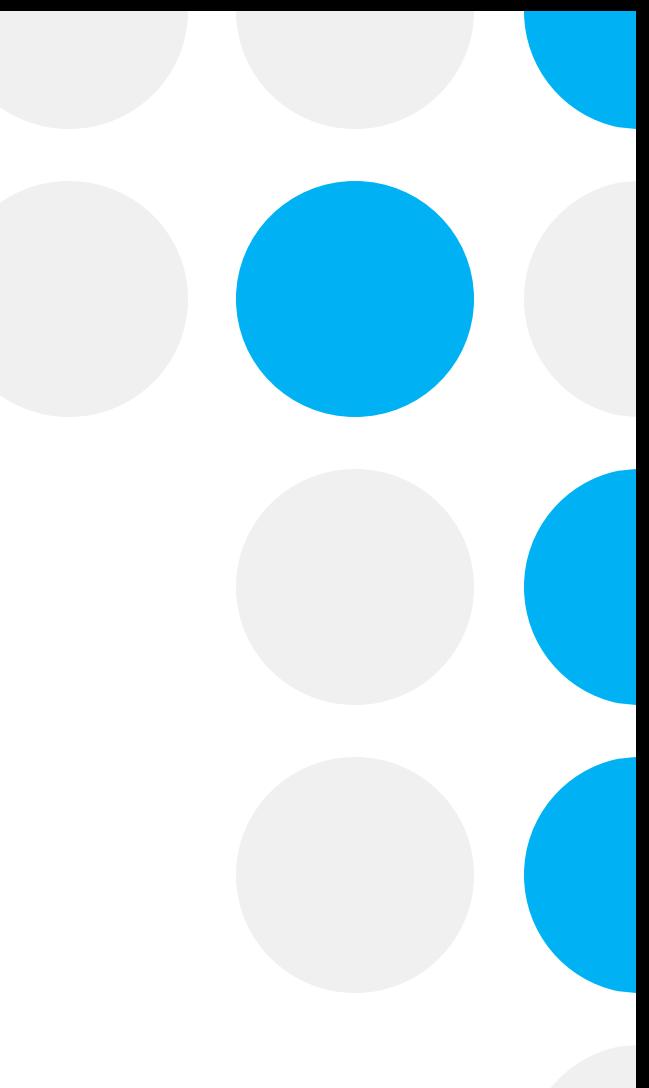

#### **Practice in Transformer AlexNet** €

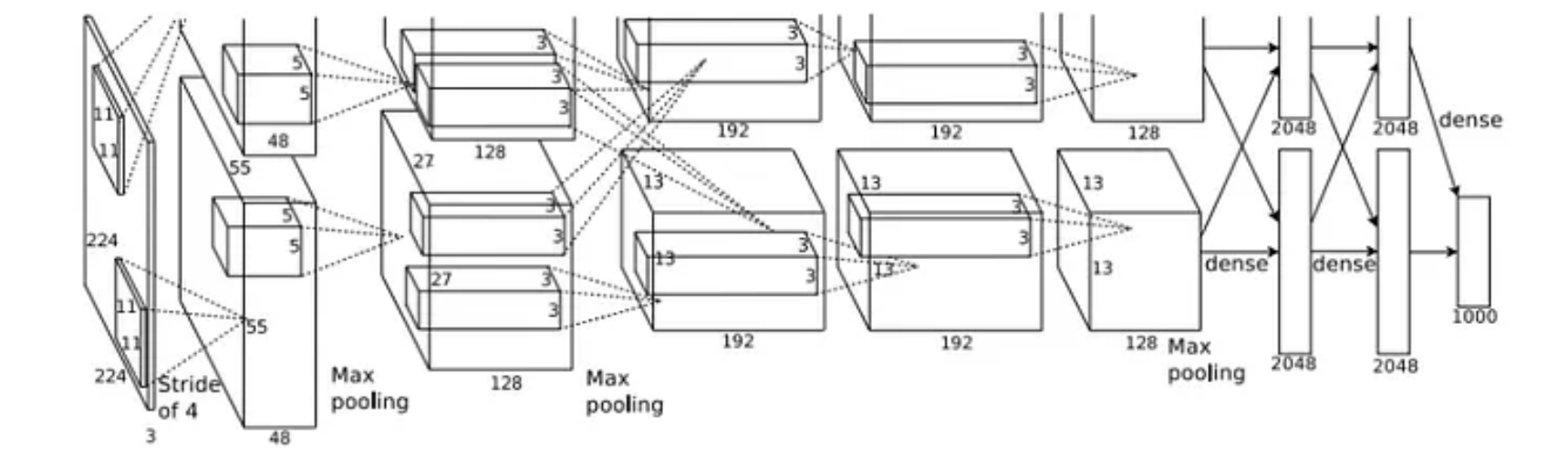

https://proceedings.neurips.cc/paper\_files/paper/2012/file/c399862d3b9d6b76c8436e924a68c45b-Paper.pdf

#### **AlexNet Operator & Tensor Layer**  $\boldsymbol{\Omega}$

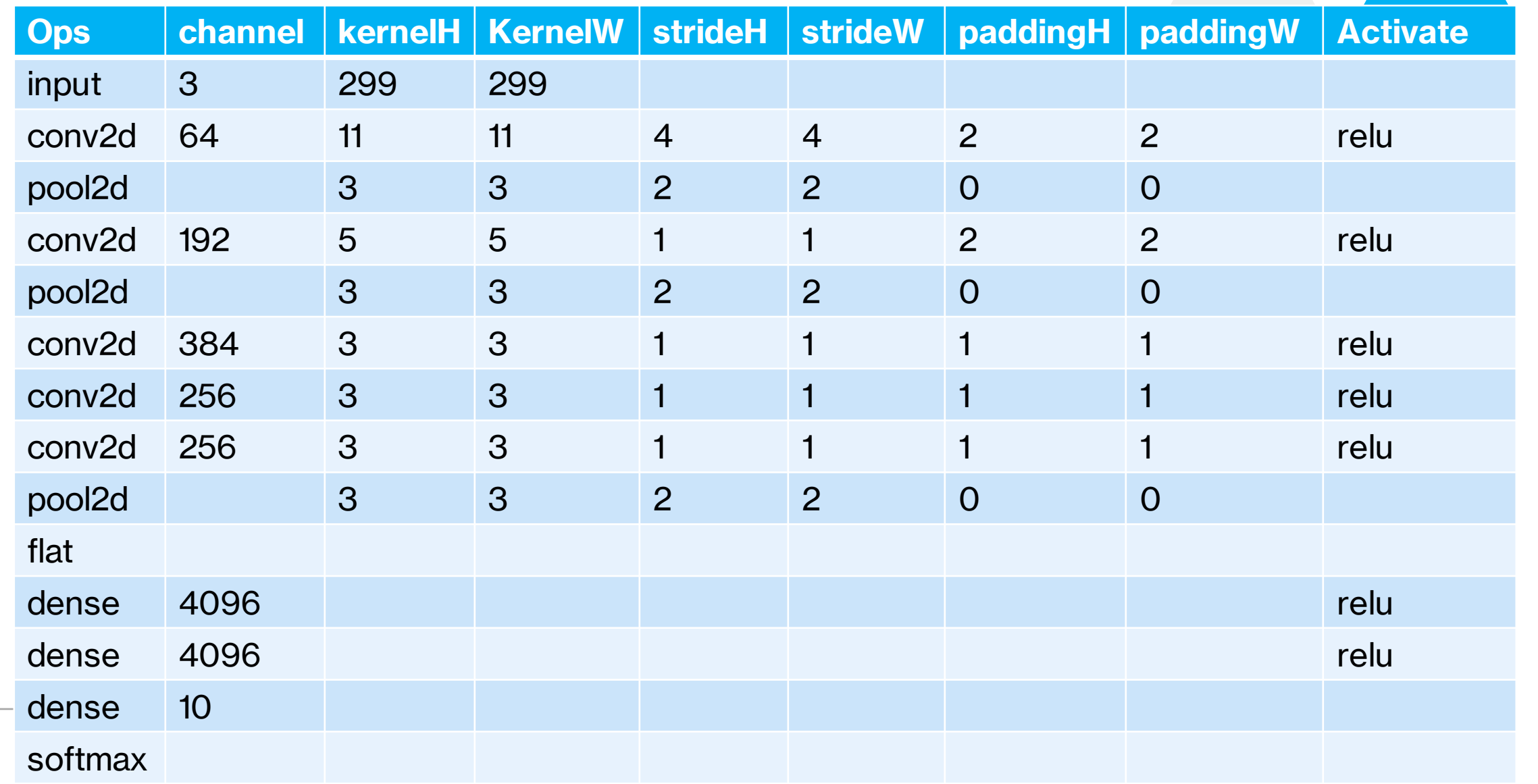

#### **AlexNet Process in FlexFlow** w

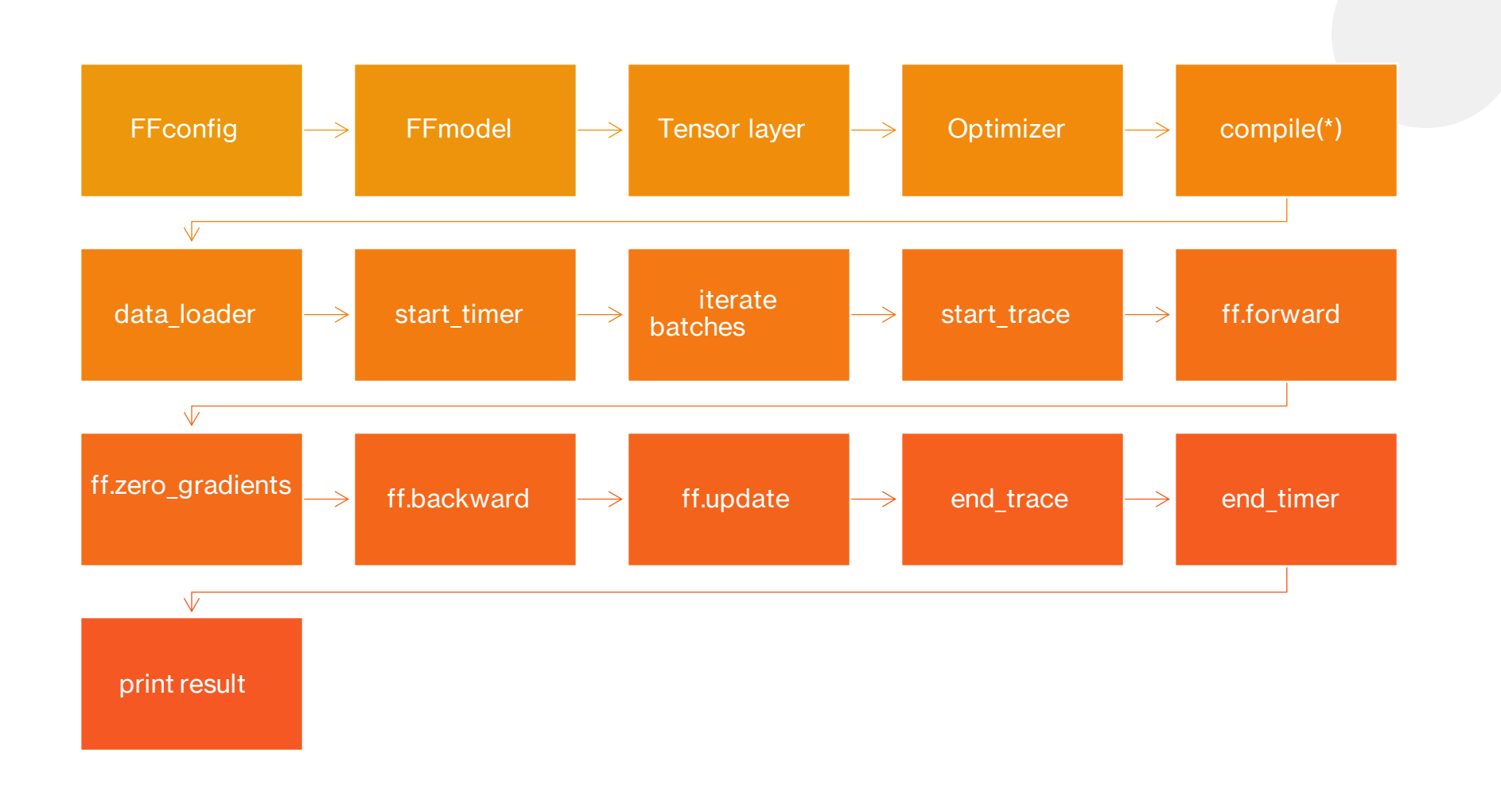

### **Strategy => FFModel::optimize**

=========== Best Discovered Strategy ==========  $[Conv2D 100]$  num dims(4) dims $[1,1,1,2]$  device  $ids[0,1]$  $[Conv2D 101]$  num dims(4) dims $[1,1,1,2]$  device  $ids[0,1]$ [Pool2D\_102] num\_dims(4) dims[1,1,1,2] device\_ids[0,1] [Flat\_103] num\_dims(2) dims[1,2] device\_ids[0,1] [Dense\_104] num\_dims(2) dims[1,1] device\_ids[1] [Dense 105] num dims(2) dims[1,2] device  $ids[0,1]$ [Softmax 106] num dims(2) dims[1,2] device  $ids[0,1]$ 

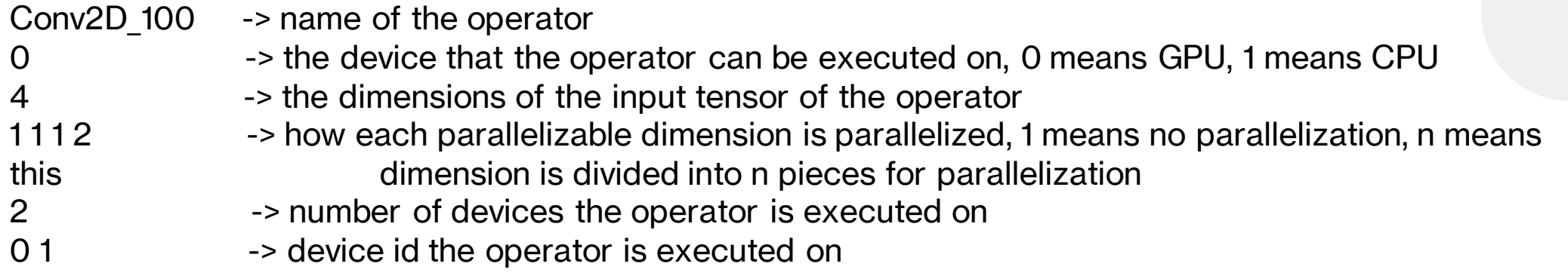

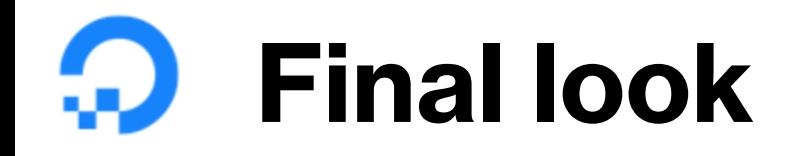

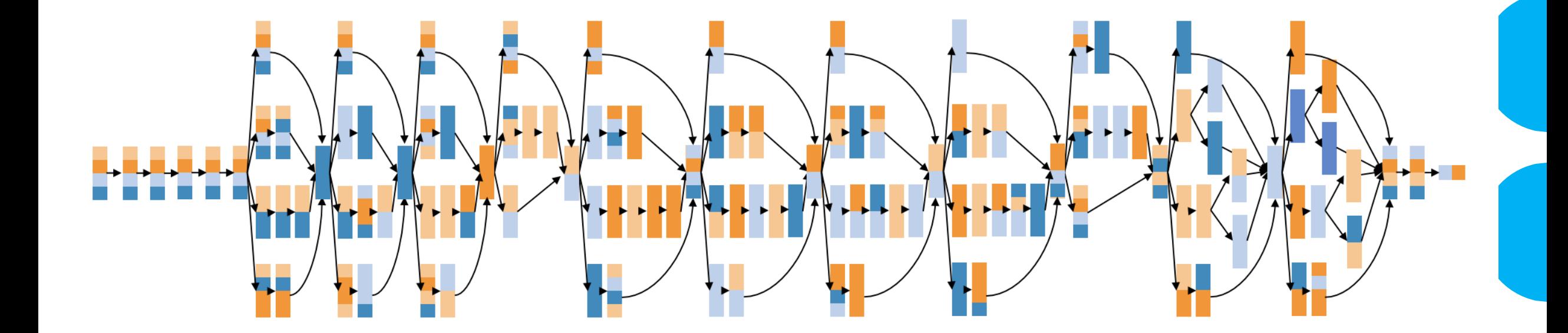

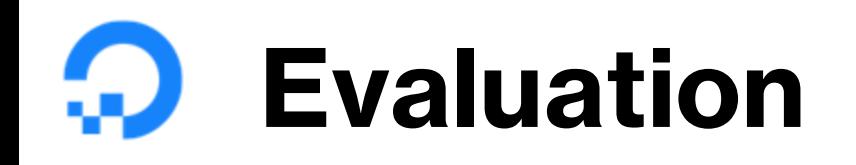

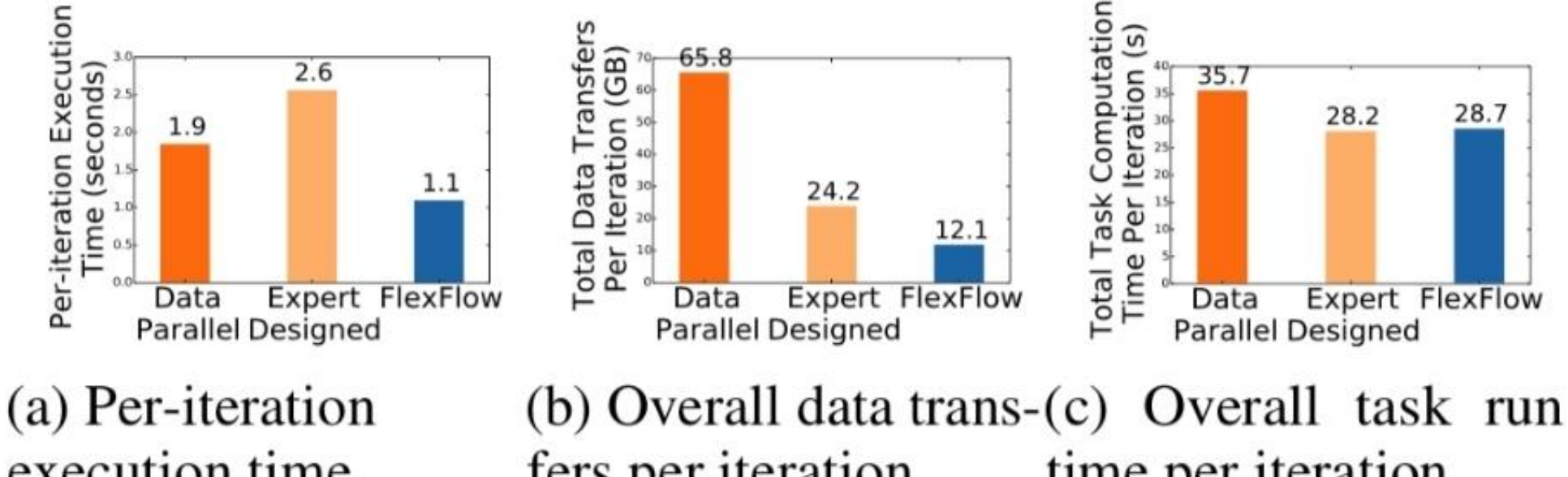

execution time.

fers per iteration. time per iteration.

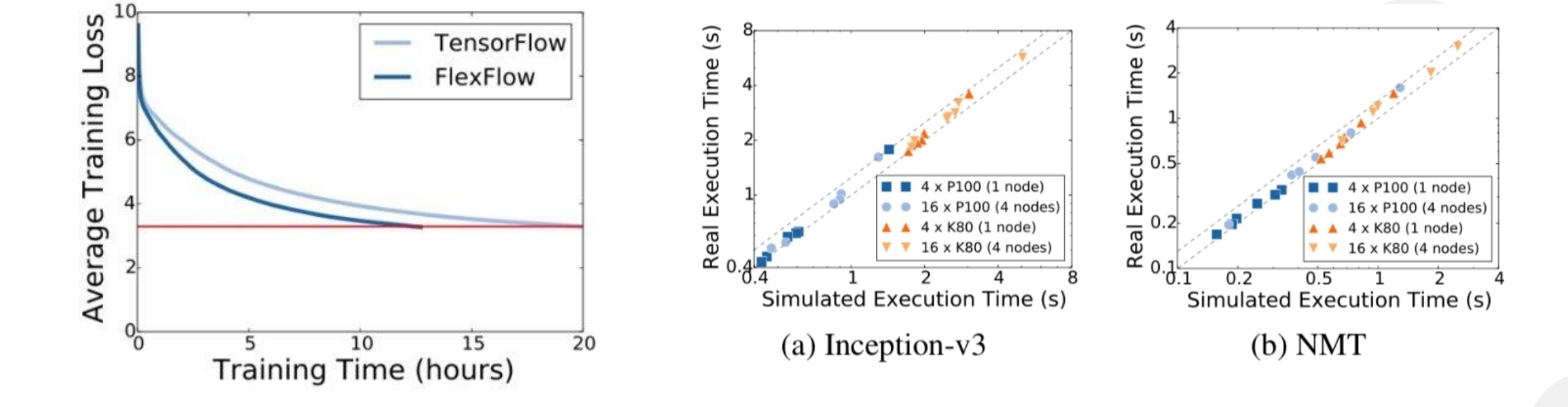

![](_page_22_Picture_1.jpeg)

![](_page_23_Picture_0.jpeg)

1. We focus on the simulator and search algorithm

2. We are extending the machine topology to heterogeneous GPU capability

![](_page_24_Picture_0.jpeg)

- 1. <https://flexflow.ai/>
- 2. <https://informationisbeautiful.net/>
- 3. [https://proceedings.neurips.cc/paper\\_files/paper/2012/file/c399862d3b9d6b76c8436e924a68c45b-](https://proceedings.neurips.cc/paper_files/paper/2012/file/c399862d3b9d6b76c8436e924a68c45b-Paper.pdf)[Paper.pdf](https://proceedings.neurips.cc/paper_files/paper/2012/file/c399862d3b9d6b76c8436e924a68c45b-Paper.pdf)
- 4. <https://arxiv.org/abs/1807.05358>
- 5. <https://epochai.org/blog/trends-in-training-dataset-sizes>

![](_page_25_Picture_0.jpeg)

### **Q & A**

### Thanks!